# **OBSAH**

## **ZAČÍNÁME......................................................................................................................**

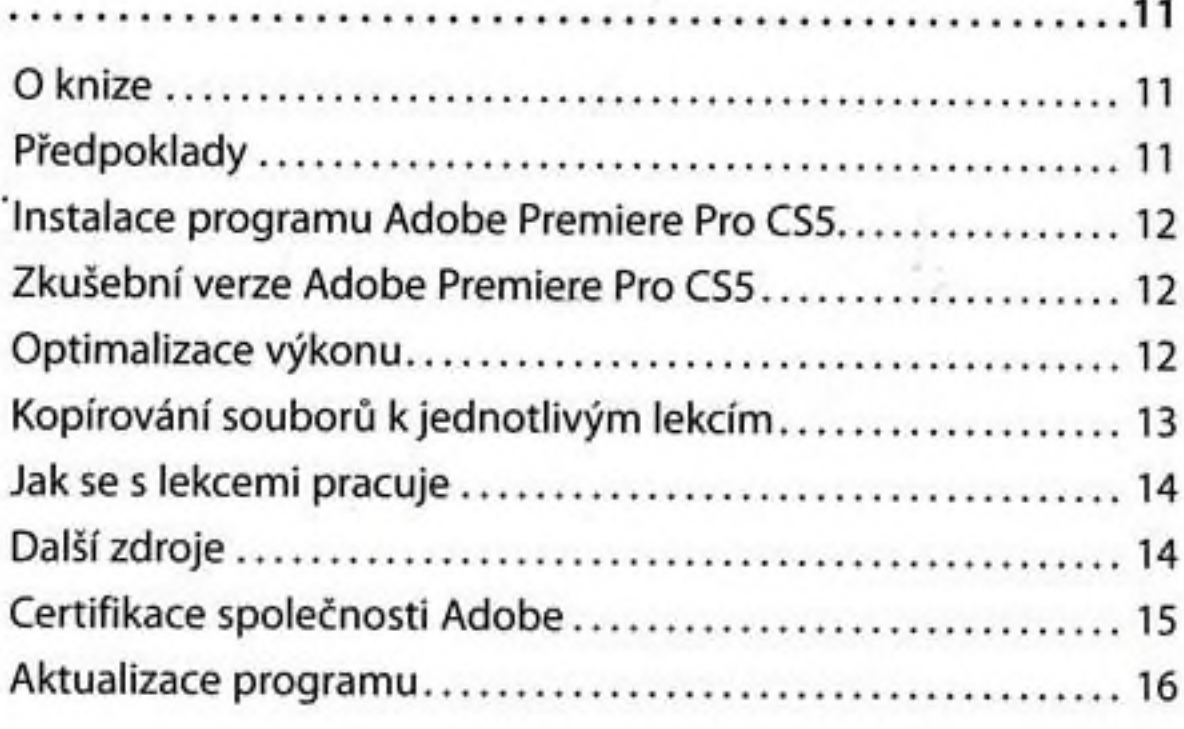

# **<sup>1</sup> POZNÁVÁME ADOBE PREMIERE PRO CS5......................................................18**

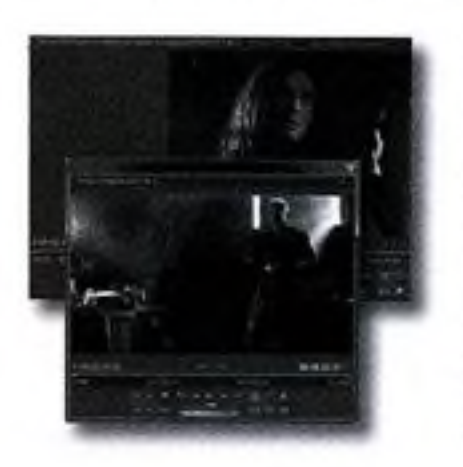

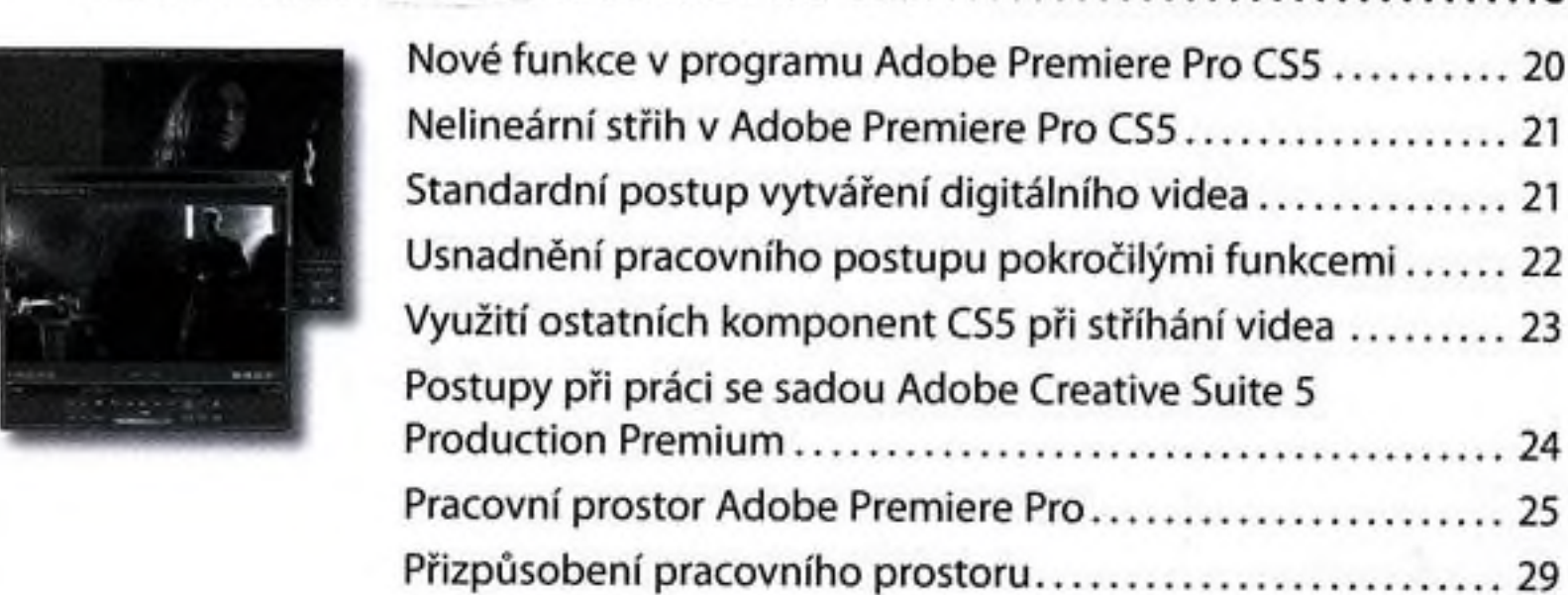

#### **2 MOŽNOSTINASTAVENÍ, PŘIZPŮSOBENÍ PŘEDVOLEB A SPRÁVA DATOVÝCH OBSAHŮ....................................................................... 34**

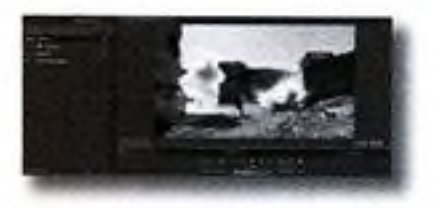

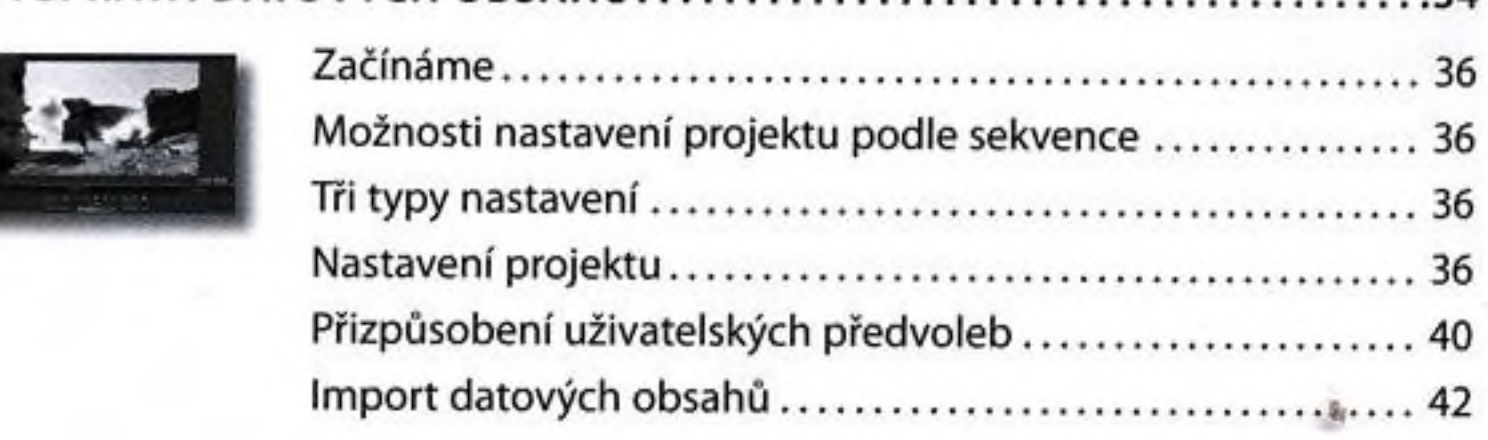

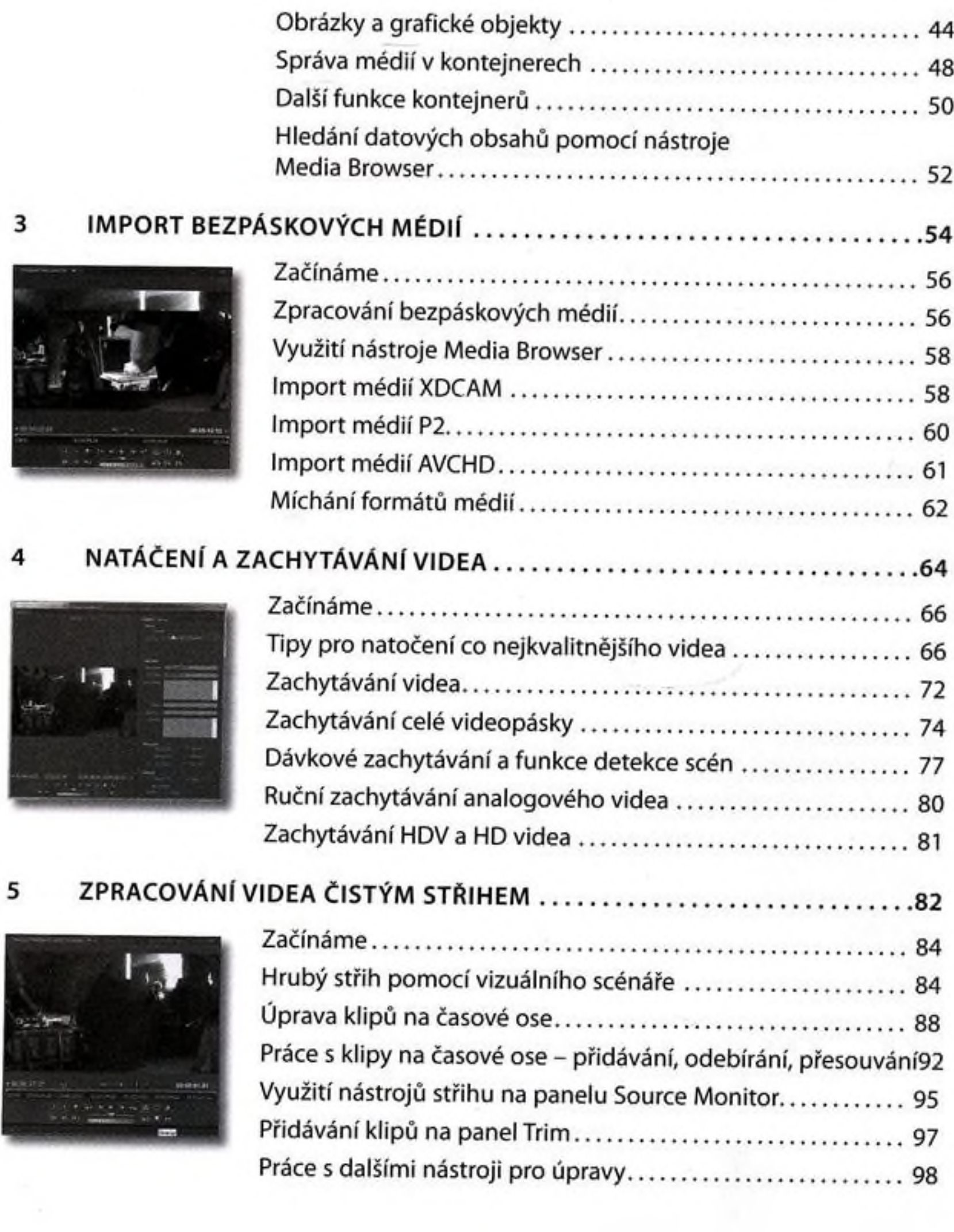

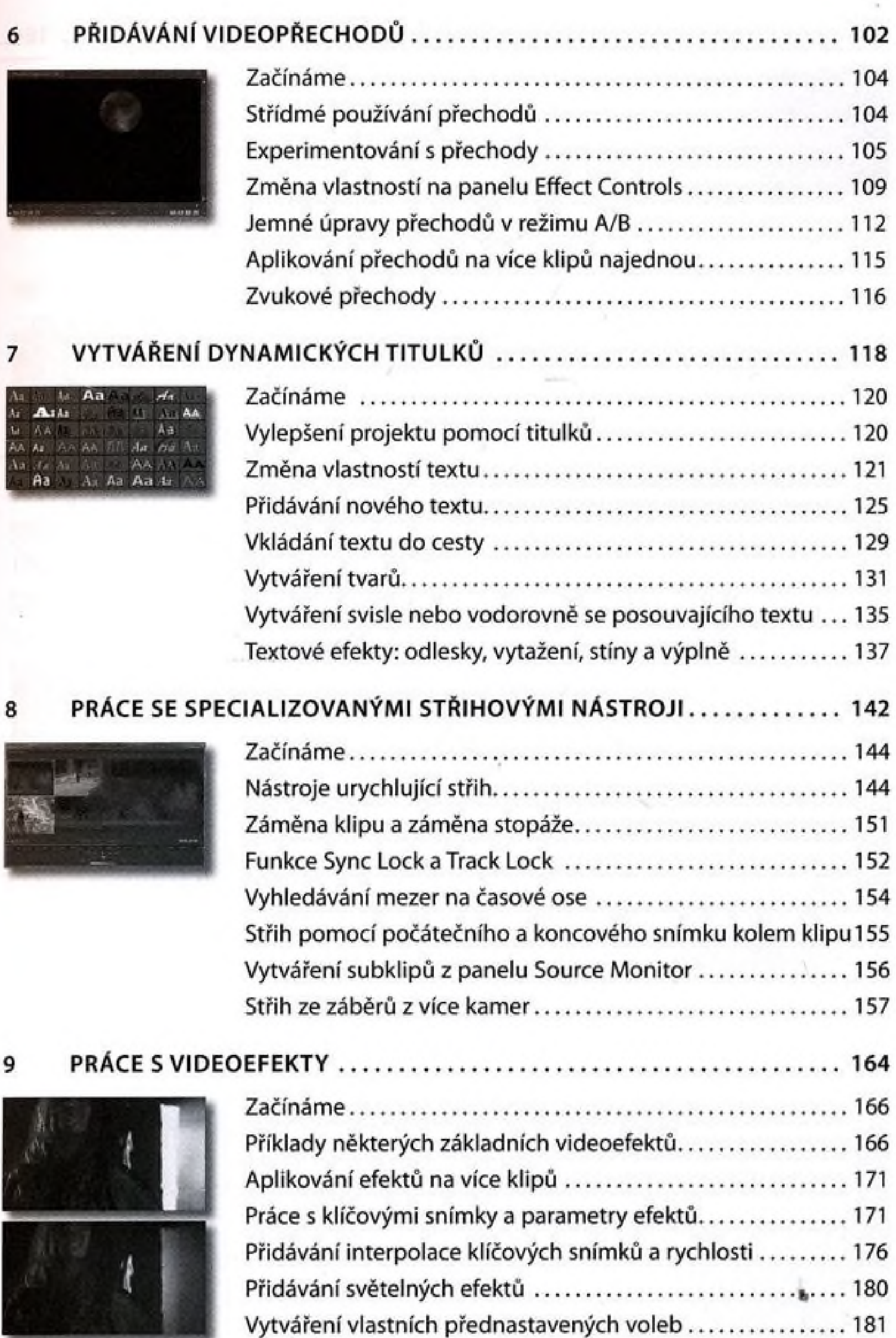

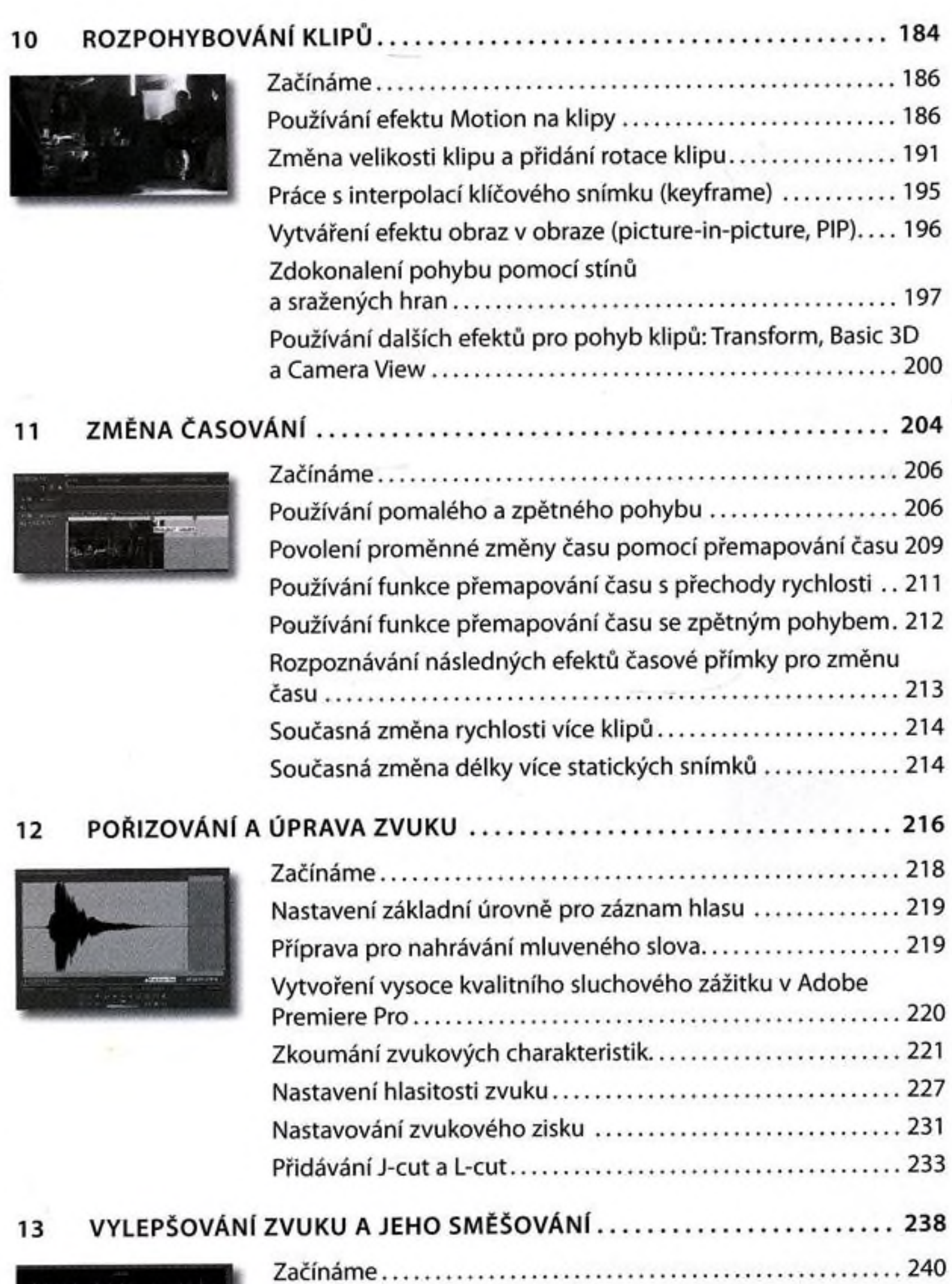

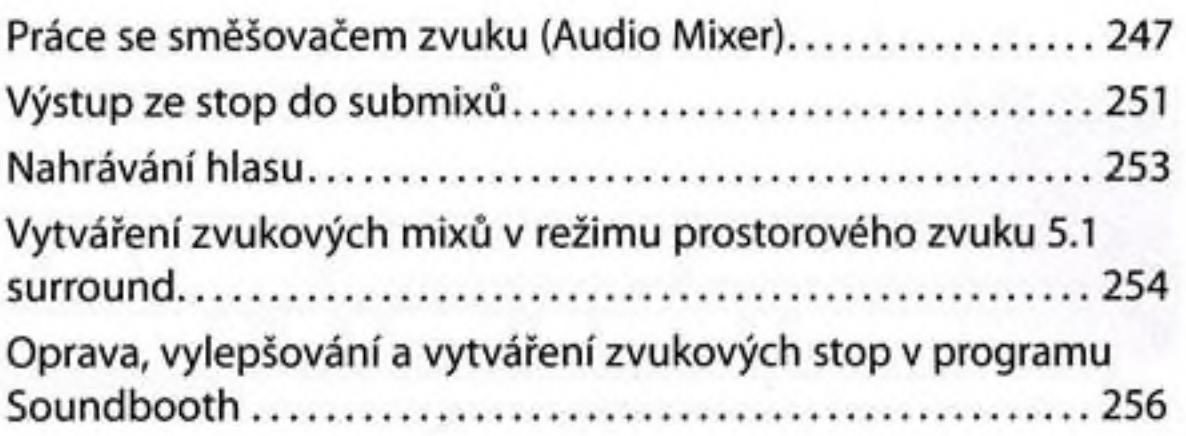

## **14 ANALÝZA OBSAHU**

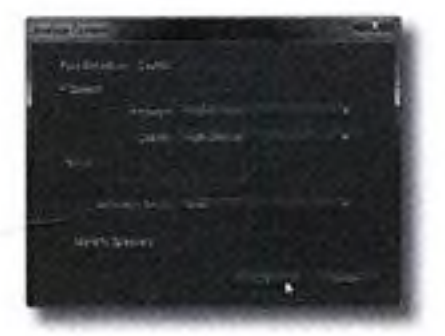

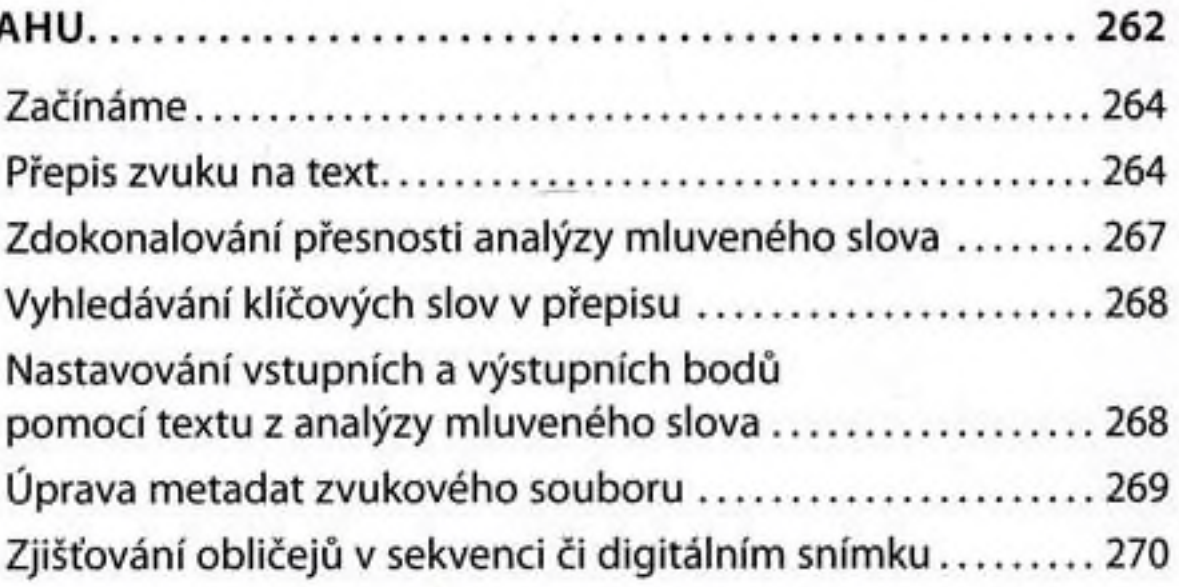

**15 TECHNIKY KOMPOZICE**

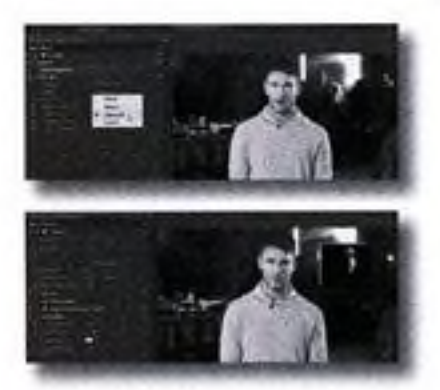

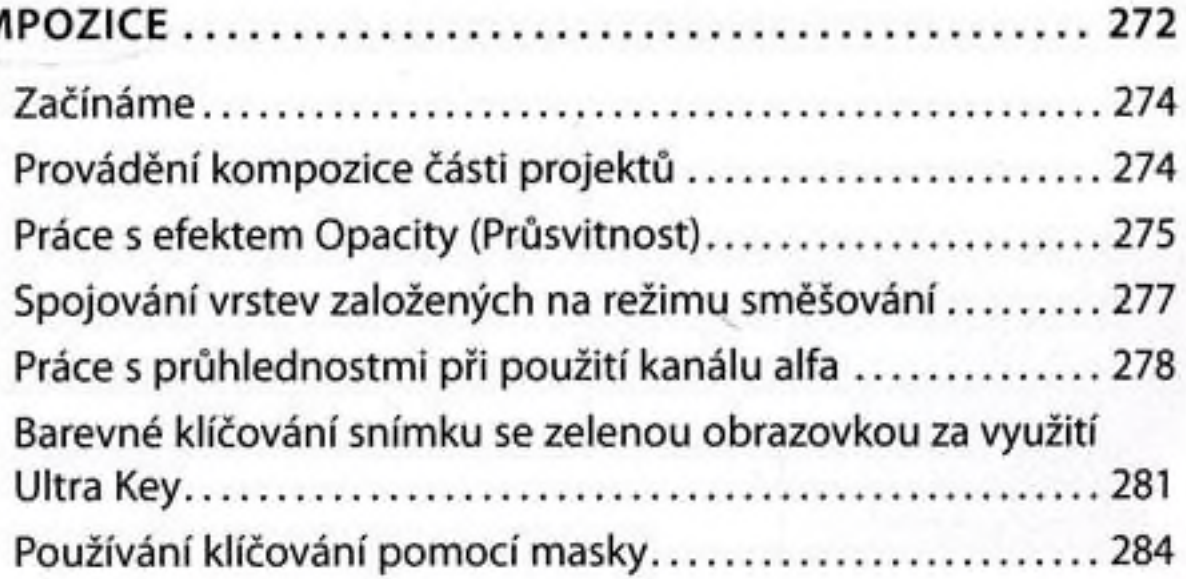

#### **16 BARVA, VKLADANÉ SEKVENCE A KLÁVESOVÉ ZKRATKY 290**

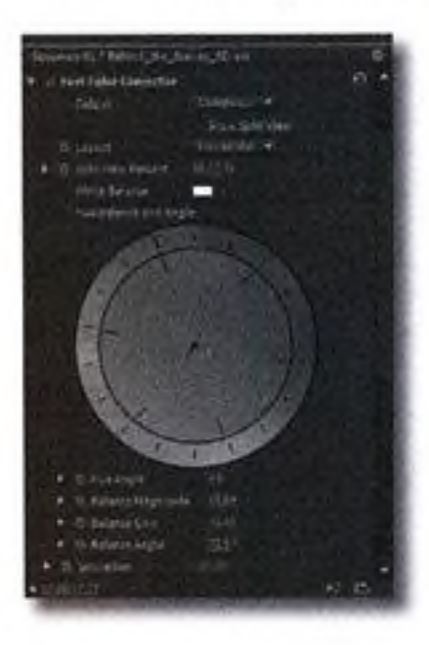

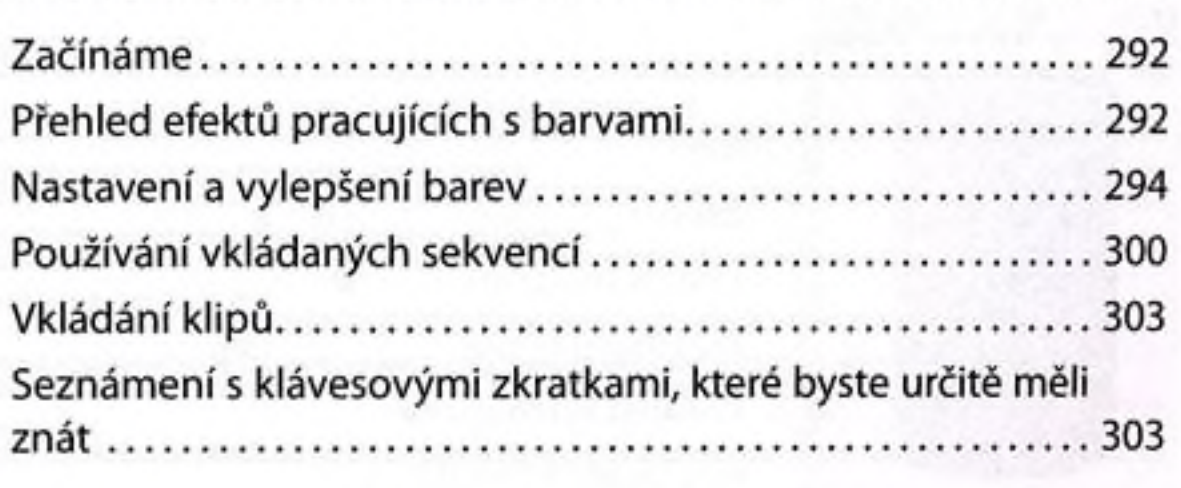

?;

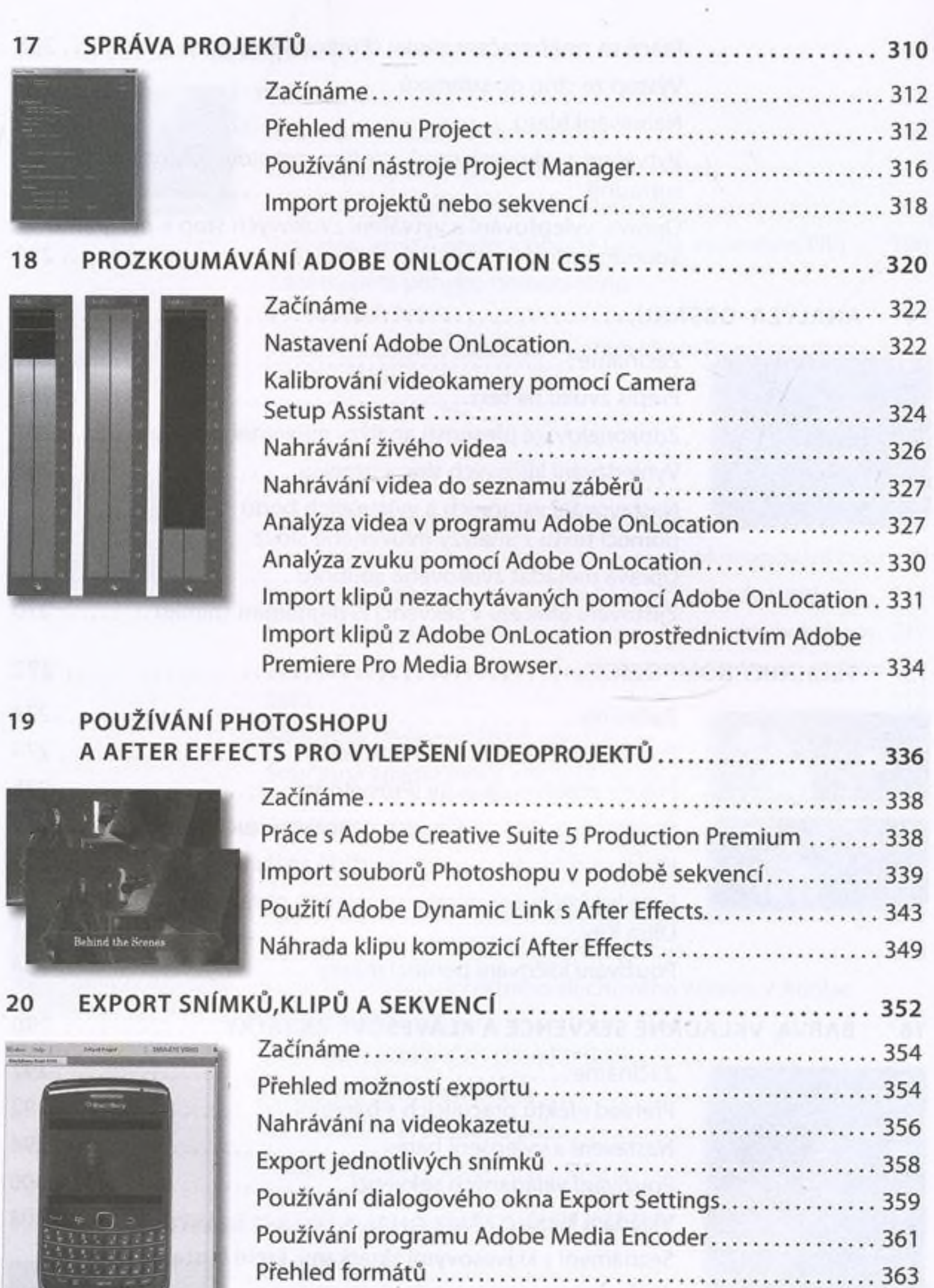

Používání formátů........................................... 365

363

 $\label{eq:reduced} \text{where} \quad \mathcal{C} \times \mathcal{C} \times \mathcal{C$ 

8 OBSAH

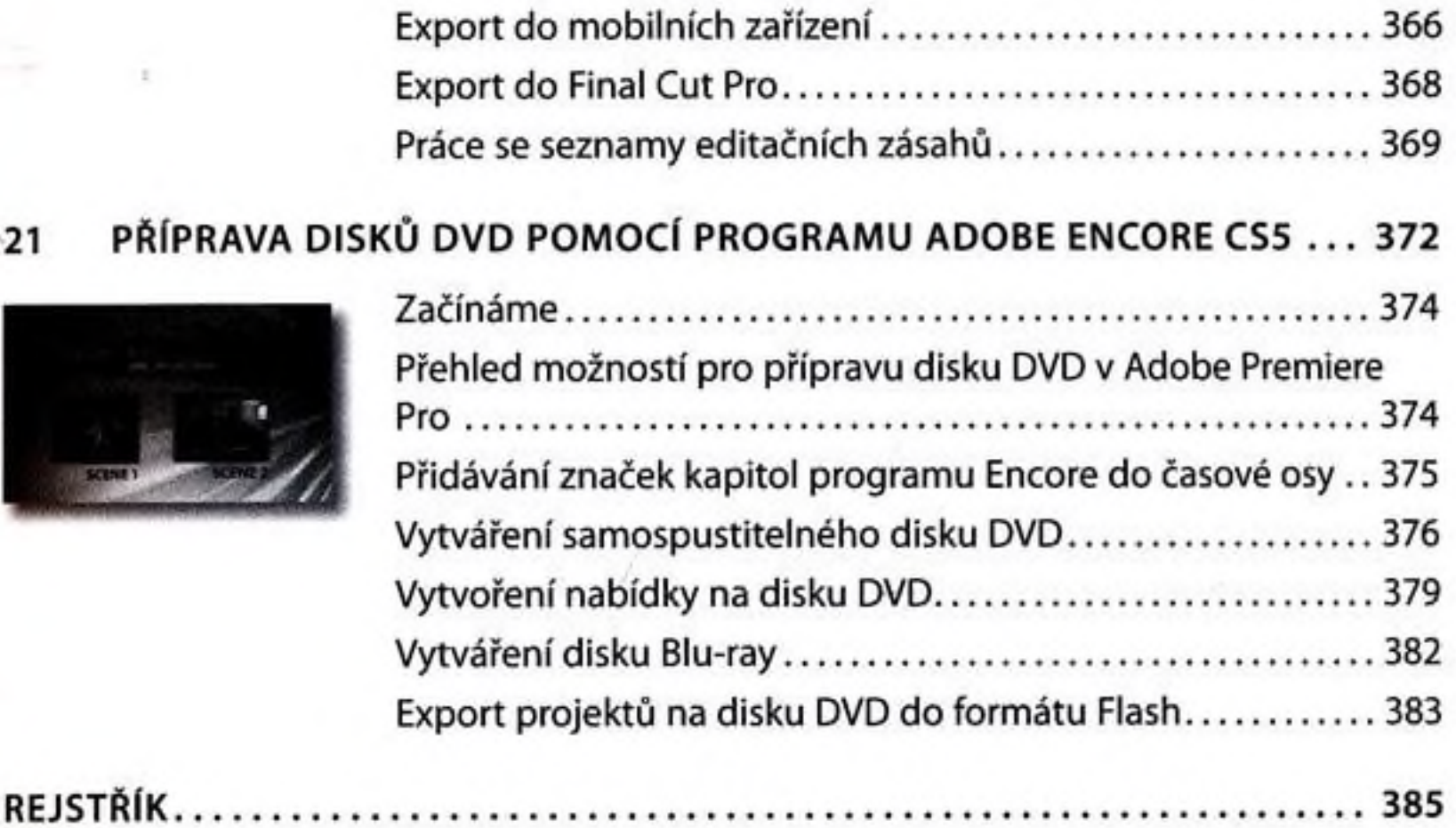